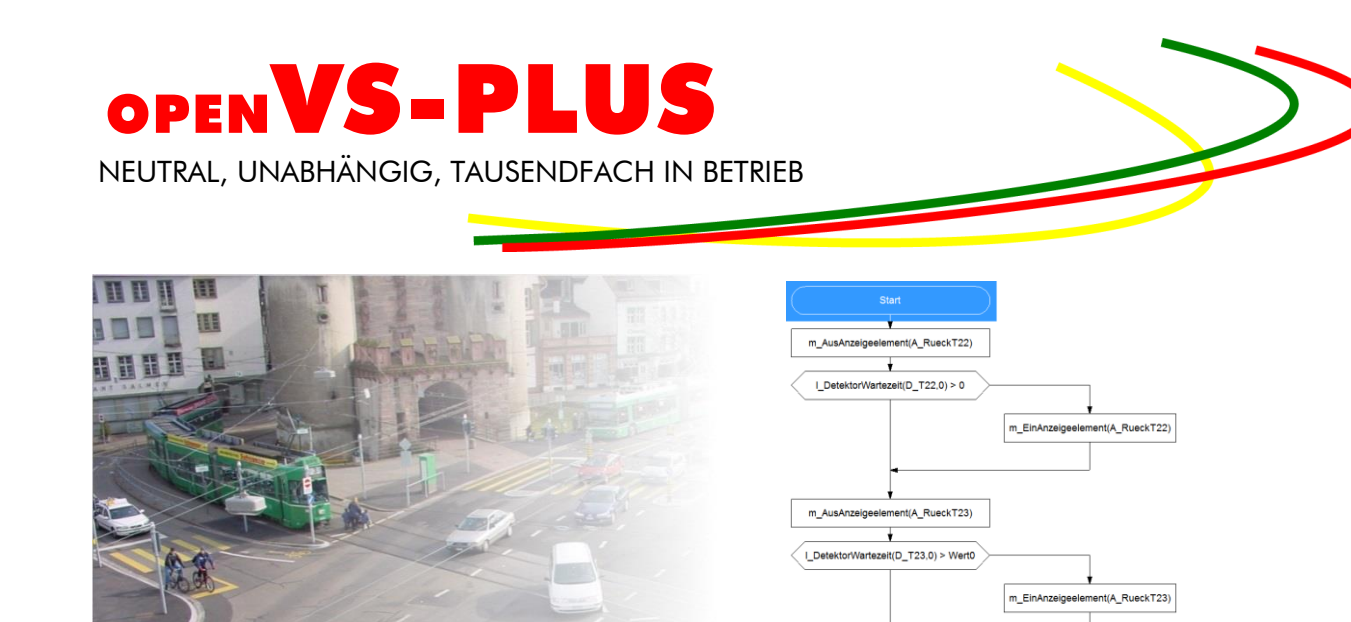

### Die verkehrsabhängige Steuerung mit skriptbasierter Zusatzprogrammierung

Das verkehrsabhängige Steuerungsverfahren VS-PLUS eignet sich für vollverkehrsabhängige Einzelanlagen und für koordinierte Netze mit Teilverkehrsabhängigkeit. Seine Rahmenplantechnologie qualifiziert VS-PLUS darüber hinaus besonders für adaptive Netzsteuerungsverfahren.

Um die ohnehin hohe Flexibilität von VS-PLUS noch weiter zu erhöhen, gibt es seit langem eine Schnittstelle für die freie Programmierung. Mit dem Tool VS-Freestyle hat der Anwender die Möglichkeit, ergänzende Funktionen zu VS-PLUS zu erstellen. In der Vergangenheit wird die so programmierte Logik als C-Code-Datei exportiert. Für die Versorgung muss diese C-Code-Datei für jedes Gerät kompiliert werden. Dies ist mit Aufwand verbunden. So muss die Kompilation jeweils mit der gerätespezifischen Entwicklungsumgebung erfolgen. Im Weiteren kann die so erzeugte Datei nicht OCIT-konform anwenderversorgt werden.

Um diese Nachteile zu eliminieren, ist VS-PLUS 8 neu mit <sub>OPEN</sub>VS-PLUS (Skriptsprache) erweitert worden. Der dazu gewählte Interpreter kann bezüglich Sicherheit und Geschwindigkeit mit VS-PLUS mithalten.

#### Schweiz Schweiz

Neue Bahnhofstrasse 160 Langgasse 27 CH-4132 Muttenz CH-8400 Winterthur<br>Tel: +41 61 466 68 10 Tel: +41 52 233 57 23 Tel: +41 61 466 68 10 Fax: +41 61 466 68 99 Fax: +41 52 233 57 26 E-Mail: info@VS-PLUS.com E-Mail: [info@VS-PLUS.ch](mailto:info@VS-plus.ch)

#### Deutschland

Verkehrs-Systeme GmbH Buchkremerstraße 4 D-52062 Aachen Tel: +49 241 538 089 40 E-Mail: info@VS-PLUS.de

Mit dem <sub>OPEN</sub>VS-PLUS-Editor, der Bestandteil der VS-WorkSuite ist, hat man wie bisher die Möglichkeit, anhand von Flussdiagrammen eine dem Ablauf von VS-PLUS entsprechende Programmierung vorzunehmen.

Ende

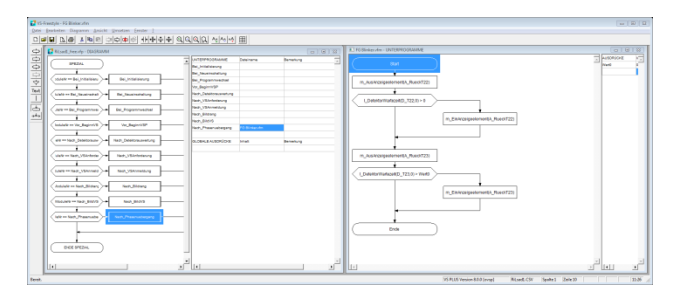

Aus dieser Programmierung entsteht nun aber eine Skriptdatei, die direkt in eine VCB-Datei gepackt wird für die Versorgung des Steuergerätes oder zur Simulation mit VS-Emulator oder VS-Test.

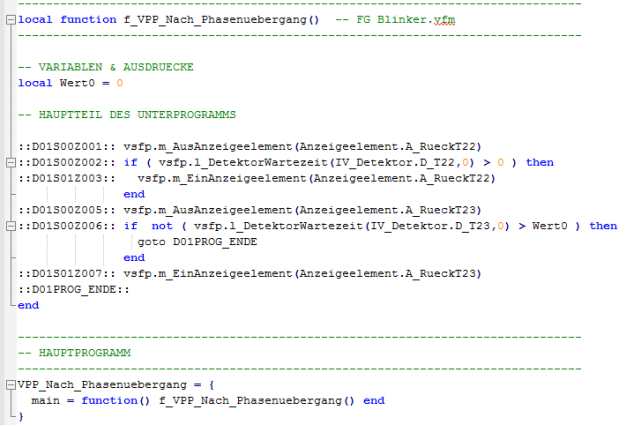

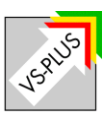

# Die verkehrsabhängige Steuerung mit skriptbasierter Zusatzprogrammierung

Die VCB-Datei mit Skript kann man zu jedem Zeitpunkt in ein laufendes VS-PLUS einspielen. Sobald die Datei geprüft und ausgelesen worden ist, wird der entsprechende Skript-Teil bei Bedarf aufgerufen und ausgeführt. Die VCB-Datei mit Skript kann nun direkt ohne vorherige gerätespezifische

Kompilation über die OCIT-Schnittstelle mit der vd.xml-Datei über einen entsprechenden Server anwenderversorgt werden.

### OPENVS-PLUS – die ideale Basis für Zukunftslösungen

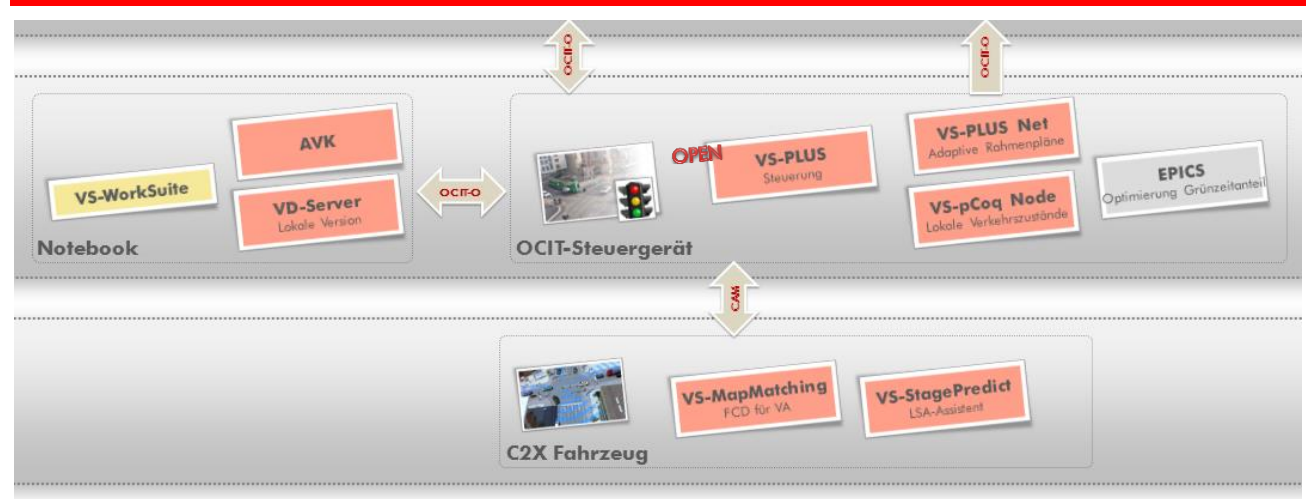

# VS-PLUS ist bei folgenden Signalbaufirmen erhältlich:

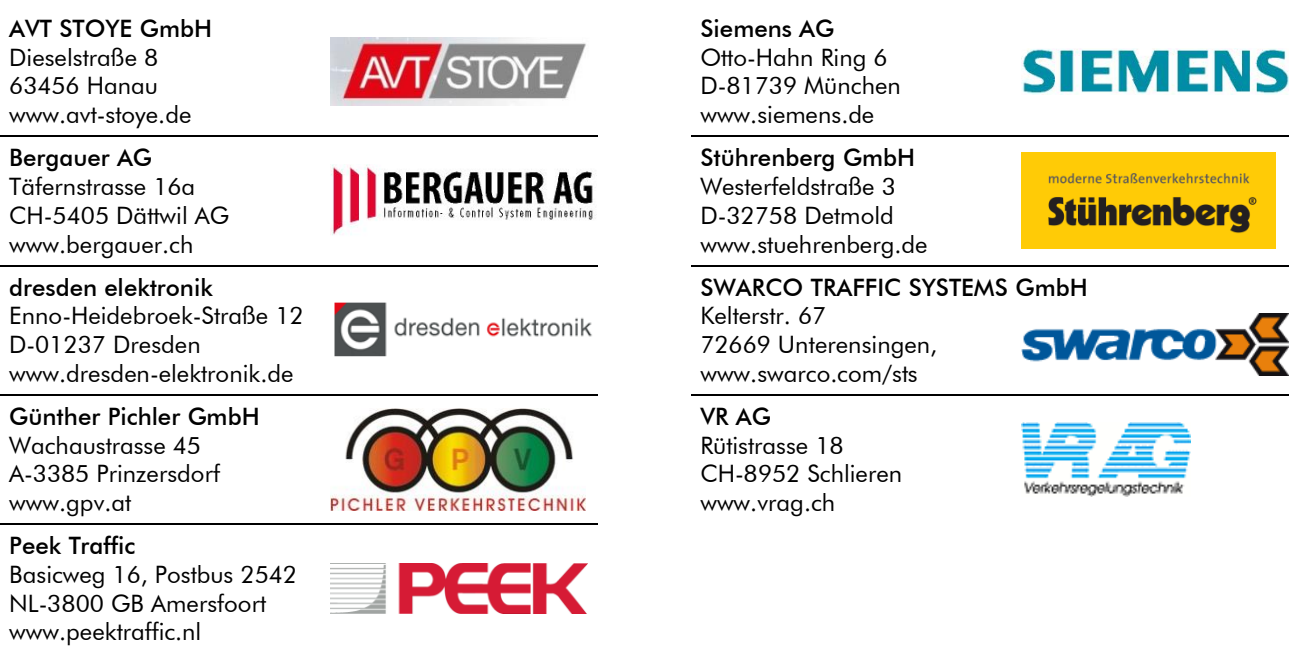

#### VS-PLUS erhalten Sie auch bei folgenden Firmen:

#### PTV AG Stumpfstr. 1

D-76131 Karlsruhe www.ptv.de

Quadstone Paramics 39 Melville Street UK-Edinburgh EH3 7JF www.paramics-online.com

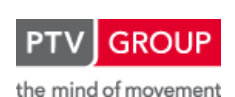

Quadstone Paramics

TSS-Transport Simulation Systems Ronda de la Universitat 22 B, àtic E-08007 Barcelona www.aimsun.com

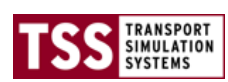

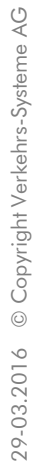

VSRUSS